# **508 – Rastertunnelmikroskopie (STM)**

**Versuchsprotokoll zum F-Praktikum an der Ruhr-Universität Bochum**

Paul Katolla <p\_katolla@yahoo.de> Tobias Krähling <Tobias.Kraehling@SemiByte.de>

21.06.2009 Version 1.1

### **Inhaltsverzeichnis**

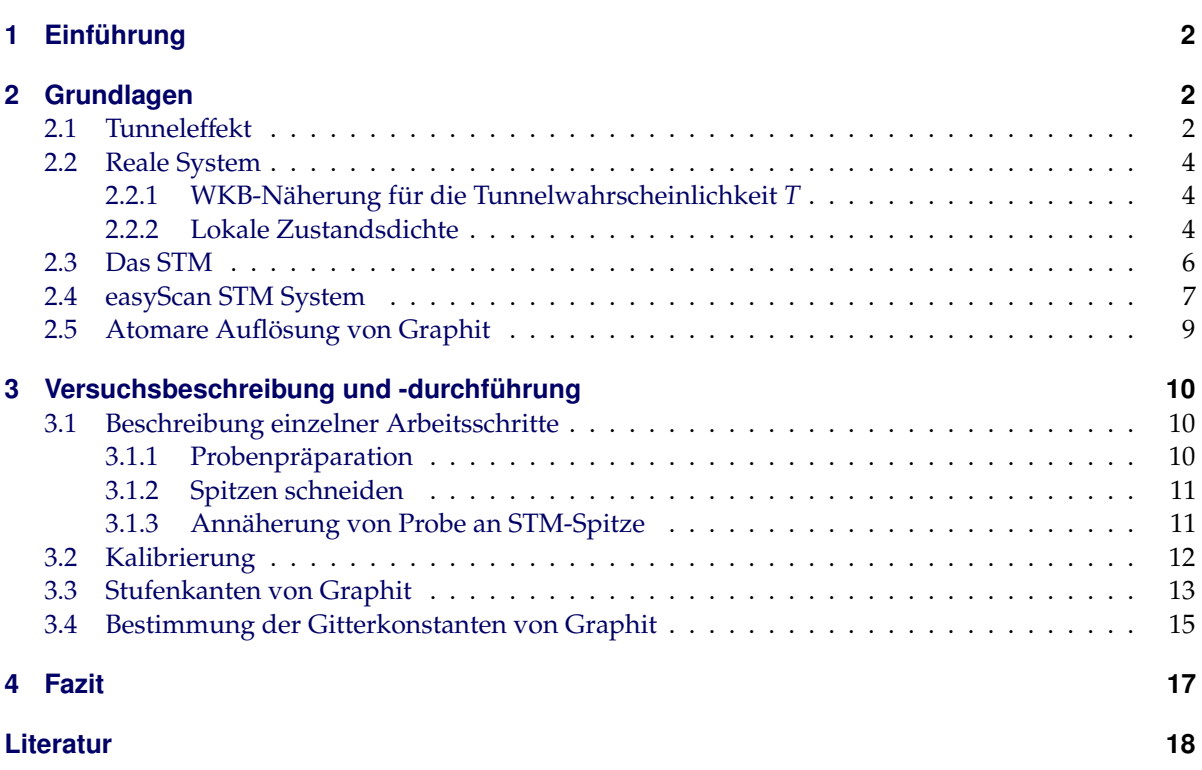

## <span id="page-1-0"></span>**1 Einführung**

Ziel des Versuchs *508 – STM* (Scanning Tunneling Microscope) ist es, die Funktions- und Arbeitsweise eines Rastertunnelmikroskops zu verfizieren. Im Rahmen des Versuchs soll die Kalibrierung des STM anhand eines Platingitters mit einem organischen Substrat kontrolliert und die Struktur von Graphit untersucht werden. Dazu wird zunächst anhand einer Stufenkante auf der Graphitprobe der Netzebenenabstand bestimmt. Schließlich soll die Graphitoberfläche auf atomarer Skala sichtbar gemacht und die Gitterkonstante direkt gemessen werden.

### <span id="page-1-1"></span>**2 Grundlagen**

### <span id="page-1-2"></span>**2.1 Tunneleffekt**

Um den Tunneleffekt zu erläutern, betrachten wir die in Abbildung [1](#page-1-3) dargestellte Potentialbarriere. Das Potential  $V(x)$  ist im Bereich *II* konstant  $V_0 > 0$ , in den anderen beiden Bereichen gleich Null (vgl. Abbildung [2\)](#page-1-3). Im Folgenden betrachten wir nur Teilchen mit Energien unterhalb dieser Barrierenhöhe (d. h. 0 < *E* < *V*0).

<span id="page-1-3"></span>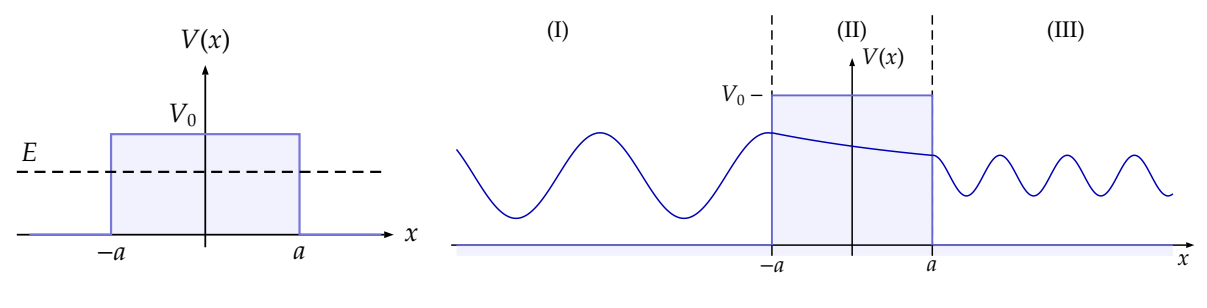

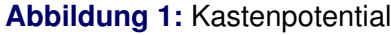

**Abbildung 1:** Kastenpotential **Abbildung 2:** Wellenfunktion beim Tunneleffekt

Was passiert, wenn sich ein Teilchen aus negativer *x*-Richtung auf die Barriere zubewegt? Klassisch betrachtet wird es an der Barriere total reflektiert, ein Eindringen in den Bereich *II* ist verboten. Die Quantenphysik liefert jedoch ein etwas anderes Ergebnis.

Die zeitunabhängige Schrödinger-Gleichung für den eindimensionalen Fall lautet

$$
\left(\frac{\hbar^2}{2m}\frac{d^2}{dx^2} - V(x) + E\right)\psi(x) = 0\tag{2.1}
$$

mit der Energie *E* und Masse *m* des Teilchens. Die Wellenfunktionen für die jeweiligen Bereiche aus Abbildung [2](#page-1-3) ergeben sich zu

$$
\psi_I = A_1 \exp\{ikx\} + A_2 \exp\{-ikx\}
$$
\n(2.2a)

$$
\psi_{II} = B_1 \exp\{\kappa x\} + B_2 \exp\{-\kappa x\}
$$
\n(2.2b)

$$
\psi_{III} = C_1 \exp\{ikx\} \tag{2.2c}
$$

mit

$$
k = \frac{1}{\hbar} \sqrt{2mE} \quad \text{und} \quad \kappa = \frac{1}{\hbar} \sqrt{2m(V_0 - E)}.
$$
 (2.2d)

Aus den Randbedingung,

$$
\int_{-\infty}^{\infty} |\psi(x)|^2 dx = 1
$$
 (2.3)

und den Stetigkeitsbedingungen für  $\psi$  und  $\psi'$ 

$$
\psi_I(-a) = \psi_{II}(-a), \quad \psi_{II}(a) = \psi_{III}(a), \quad \psi'_I(-a) = \psi'_{II}(-a) \quad \text{sowie} \quad \psi'_{II}(a) = \psi''_{III}(a), \tag{2.4}
$$

ergeben sich Relationen zwischen den Koeffizienten *A*1, *A*2, *B*1, *B*<sup>2</sup> und *C*1, aus denen die Transmissionswahrscheinlichkeit *T* bestimmt werden kann.

Die Transmissionsamplitude *S*(*E*) ist definiert über das Verhältnis von transmittierter zur einfallenden Amplitude:

$$
S(E) = \frac{C_1}{A_1}.\tag{2.5}
$$

Für die Transmissionswahrscheinlichkeit erhält man

$$
T = |S(E)|^2 = \left|\frac{C_1}{A_1}\right|^2 = \left(\frac{C_1}{A_1}\right)\left(\frac{C_1}{A_1}\right)^*
$$
\n(2.6)

und für den oben dargestellten Fall eines Kastenpotentials

<span id="page-2-0"></span>
$$
T = \left[1 + \left(1 + \frac{\epsilon^2}{4}\right) \sinh^2(2\kappa a)\right]^{-1} \tag{2.7}
$$

mit der Substitution  $\epsilon^2 = \left(\frac{\kappa}{k}\right)$  $\frac{\kappa}{k} - \frac{k}{\kappa}$  $\frac{k}{\kappa}$  $\Big)^2$ .

Teilchen der Energie *E* < *V*<sup>0</sup> haben somit nach Gleichung [\(2.7\)](#page-2-0) eine Transmissionswahrscheinlichkeit, die ungleich Null ist. Dies bedeutet, dass auch Teilchen die Potentialbarriere überwinden können, deren Energie klassisch betrachtet zu gering ist, um diese zu überqueren. Dieser quantenphysikalische Effekt wird Tunneleffekt genannt<sup>1</sup>. Im Grenzfall großer Potentialbarrieren, d. h. κ*a* ≫ 1 lässt sich Gleichung [\(2.7\)](#page-2-0) annähern durch

$$
\sinh(2\kappa a) = \frac{1}{2} \left[ \exp\{2\kappa a\} - \exp\{-2\kappa a\} \right] \approx \frac{1}{2} \exp\{2\kappa a\} \tag{2.8}
$$

und für die Tunnelwahrscheinlichkeit *T* folgt:

<span id="page-2-1"></span>
$$
T \approx \frac{(4k\kappa)^2}{(\kappa^2 + k^2)^2} \exp\{-2\kappa a\} = \frac{16E(V_0 - E)}{V_0^2} \exp\left\{-\frac{4a}{\hbar}\sqrt{2m(V_0 - E)}\right\}
$$
(2.9)

<sup>&</sup>lt;sup>1</sup> Die Transmissionswahrscheinlichkeit wird in diesem Zusammenhang auch als Tunnelwahrscheinlichkeit bezeichnet.

### <span id="page-3-0"></span>**2.2 Reale System**

#### <span id="page-3-1"></span>**2.2.1 WKB-Näherung für die Tunnelwahrscheinlichkeit** *T*

Für eine Potentialbarriere entsprechend Abbildung [1](#page-1-3) lässt sich die Tunnelwahrscheinlichkeit exakt berechnen. Ein realer Potentialberg ist in der Regel nicht Rechteckförmig, kann jedoch durch Rechteckpotentiale angenähert werden (siehe Abbildung [3\)](#page-3-3).

<span id="page-3-3"></span>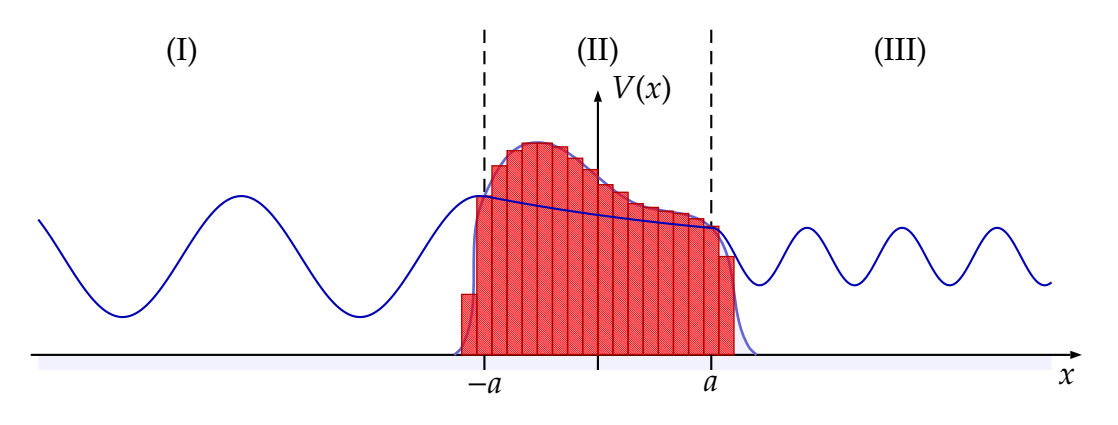

**Abbildung 3:** WKB-Näherung (Potentialannäherung durch Rechteckpotentiale)

Dazu zerlegt man den realen Potentialberg in *N* Rechteckpotentiale der Breite ∆*x<sup>i</sup>* und bestimmt entsprechend Gleichung [\(2.9\)](#page-2-1) die dazugehörigen Tunnelwahrscheinlichkeiten *T<sup>i</sup>* . Fügt man diese Faktoren zusammen, so ergibt sich der folgende Zusammenhang:

<span id="page-3-4"></span>
$$
T \approx \prod_{i=1}^{N} T_i \approx \exp\left\{-\frac{2}{\hbar} \sum_{i=1}^{N} \sqrt{2m(V(x_i) - E)} \Delta x_i\right\}.
$$
 (2.10)

Dieser Zusammenhang (Gleichung [\(2.10\)](#page-3-4)) geht für ∆*x<sup>i</sup>* → 0 in ein Integral, den sogenannten Gamowfaktor, über:

$$
T \approx \exp\left\{-\frac{2}{\hbar} \int_{-a}^{a} \sqrt{2m(V(x) - E)} \, dx\right\}.
$$
 (2.11)

#### <span id="page-3-2"></span>**2.2.2 Lokale Zustandsdichte**

Das Potential auf beiden Seiten einer Potentialbarriere kann bei realen Systemen unterschiedlich groß sein. Betrachten wir zwei Festkörper, z. B. die Spitze und die Probe bei einem STM, so sind dort die Elektronen in sogenannten Bändern organisiert. Nähern wir die Spitze der Probe an, so wird es nicht dazu kommen, dass ein Tunnelstrom fließt. Verantwortlich dafür sind die nahezu voll besetzten Energiezustände bis hin zur Fermienergie *EF*. Es existieren praktisch keine freien Energiezustände in der Spitze, die ein Elektron aus der Probe durch den Tunnelprozess "energiegewinnend" einnehmen könnte. Ein Tunnelstrom kann nur fließen, wenn ein Elektron von der Probe in die Spitze und gleichzeitig ein Elektron von der Spitze in die Probe tunnelt. Dieser Tunnelstrom wäre aber gleich Null. Durch Anlegen einer Spannung

<span id="page-4-1"></span>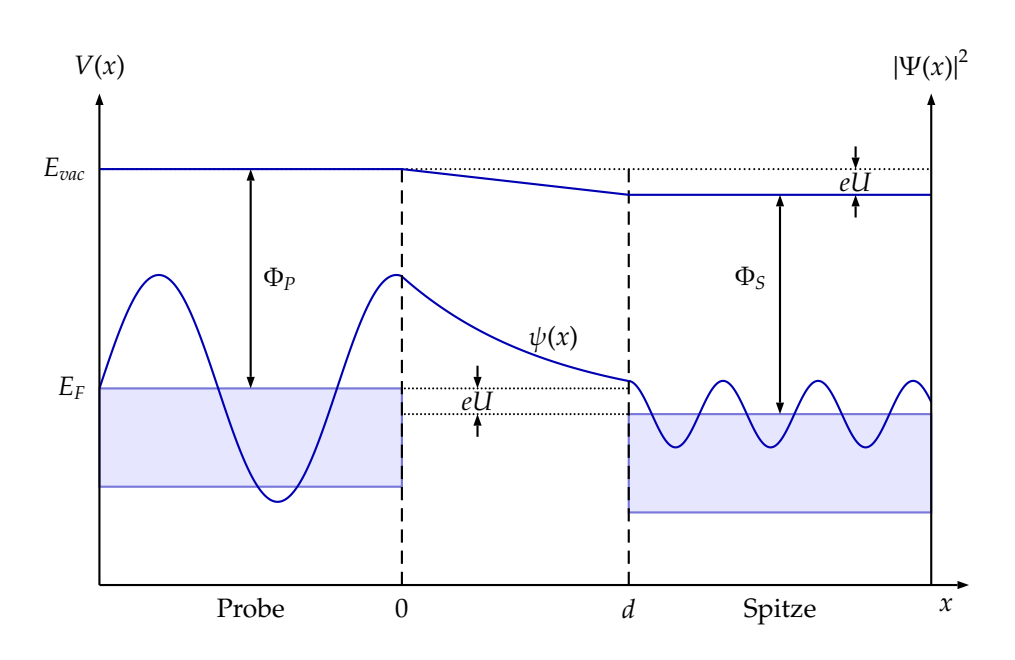

**Abbildung 4:** Realteil der Wellenfunktion und Potentialverlauf

*U* zwischen Spitze und Probe wird eine einseitige Absenkung der Energieniveaus erreicht, wodurch Elektronenübergänge ermöglicht werden (siehe Abbildung [4\)](#page-4-1).

Die Tunnelwahrscheinlichkeit *T* ist dabei nicht konstant, sondern nimmt exponentiell mit der Breite *d* der Barriere ab. Elektronen, die sich in Energiezuständen nahe der Fermienergie *E<sup>F</sup>* befinden, haben eine kleinere Potentialbarriere zu bewältigen als Elektronen in tieferen Energiezuständen. Der Tunnelstrom ergibt sich aus der Summation über alle Energiezustände im Intervall  $[E_F - eU, E_F]$ :

<span id="page-4-2"></span>
$$
I \sim \sum_{E_n=E_F-eU}^{E_F} |\psi_n(x)|^2 = \sum_{E_n=E_F-eU}^{E_F} |\psi_n(x)|^2 \exp\{-2\kappa d\}.
$$
 (2.12)

Dabei ist zu beachten, dass der Term

$$
\kappa = \frac{1}{\hbar} \sqrt{2m\Phi} \tag{2.13}
$$

für jeden Energiezustand neu zu bestimmen ist.

Ist die angelegte Spannung zwischen Probe und Spitze hinreichend klein, so beteiligen sich nur Energieniveaus am Tunnelprozess, die geringfügig kleiner als die Fermienergie *E<sup>F</sup>* sind. Für diese Energieniveaus lässt sich die so genannt lokale Elektronenzustandsdichte  $\rho$  (LDOS, Local Density of States) der Probe definieren – diese gibt die Anzahl der Energiezustände pro Energieintervall an:

<span id="page-4-3"></span>
$$
\varrho(x,E) = \frac{1}{\epsilon} \int_{E-\epsilon}^{E_F} |\psi_n(x)|^2 dE_n \tag{2.14}
$$

<span id="page-4-0"></span>mit  $\epsilon = eU$ . Damit erhält man für den Tunnelstrom aus Gleichung [\(2.12\)](#page-4-2) und Gleichung [\(2.14\)](#page-4-3)

$$
I \sim eU\varrho(0,E_F) \exp\{-2\kappa d\} \tag{2.15}
$$

### **2.3 Das STM**

Ein *STM* ist in der Regel aus drei Komponentengruppen aufgebaut: der Tunneleinheit mit Probenhalter und Spitze, der Steuer- und Regelelektronik sowie dem Rechner zur Datenerfassung und Bedienung des STM (siehe Abbildung [5\)](#page-5-0). Das Funktionsprinzip des STM besteht im Abtasten einer elektrisch leitenden Oberfläche mit einer Spitze, die nur wenige Angstrom voneinander entfernt sind. Zwischen Spitze und Probenhalter wird eine Spannung angelegt. Der Spalt zwischen Probe und Spitze stellt eine Barriere für die Elektronen dar, die klassisch gesehen unüberwindbar ist. Im Abschnitt [2.1](#page-1-2) haben wir gezeigt, dass quantenphysikalisch betrachtet eine von Null verschiedene Wahrscheinlichkeit für die Elektronen existiert diese Barriere zu überwinden – die so genannte Tunnelwahrscheinlichkeit *T*. Bedingt durch den quantenmechanischen Tunneleffekt fließt ein Tunnelstrom zwischen Probe und Spitze.

<span id="page-5-0"></span>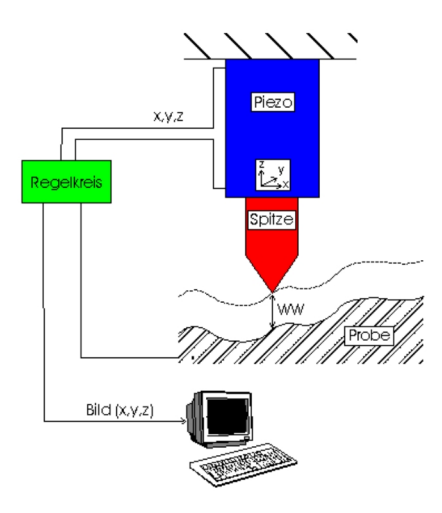

**Abbildung 5:** Schematischer Aufbau eines STM [\(Richter und Spanier,](#page-17-0) [2001\)](#page-17-0)

<span id="page-5-1"></span>Die Spitze für das STM kann aus verschiedenen Metallen durch elektrochemisches Ätzen hergestellt werden. Im Fall von Platin ist es möglich, eine Spitze durch Schneiden unter einem spitzen Winkel zu erzeugen (siehe Abbildung [6\)](#page-5-1).

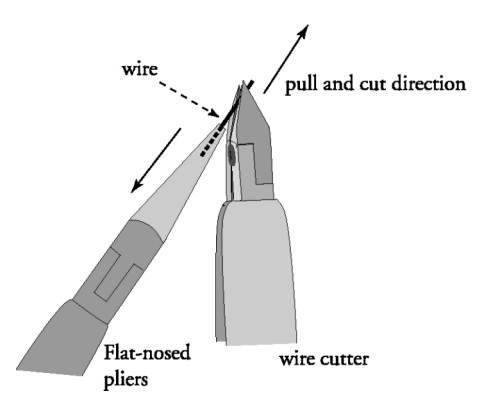

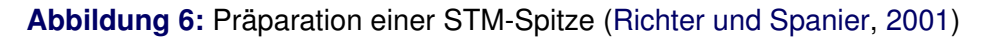

Unabhängig vom Herstellungsverfahren sind die Anforderungen an eine Spitze immer die gleichen, nämlich ein stabiles Ende, welches möglichst aus wenigen Atomen besteht (idealerweise aus nur einem Atom). Dabei ist es ausreichend, dass die Spitze nur an ihrem Ende wirklich scharf ist. Die Bewegung der Spitze über der Probenoberfläche erfolgt mit Hilfe von Piezokristallen. Durch Anlegen einer elektrischen Spannung wird die Form der Piezokristalle verändert. Die Abtastung der Oberfläche, einer elektrisch leitfähigen Probe, in der *x*-*y*-Ebene kann auf zwei verschiedene Arten erfolgen. Diese beiden Betriebsmodi sind in Abbildung [7](#page-6-1) dargestellt.

<span id="page-6-1"></span>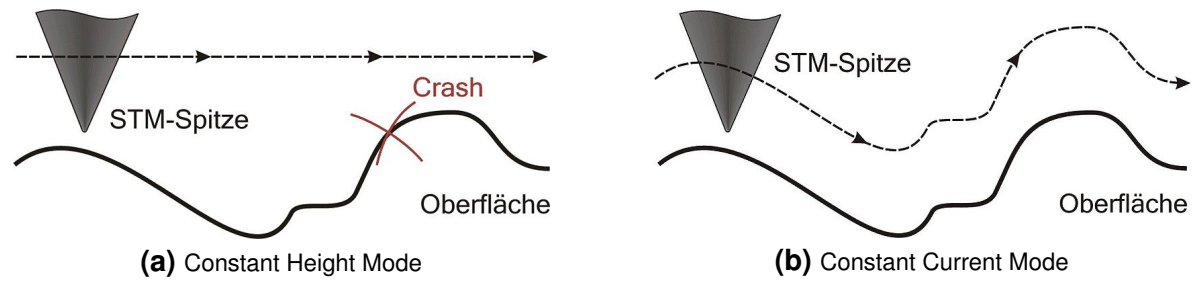

**Abbildung 7:** STM Betriebsmodi [\(Wikipedia,](#page-17-1) [2009\)](#page-17-1)

In dem *Constant Height Mode (CHM)* wird die Position der Spitze in *z*-Richtung, also über der Probenoberfläche konstant gehalten, woraus eine hohe Abtastrate resultiert<sup>2</sup>. Dabei wird der ortsabhängige Tunnelstrom aufgezeichnet. Die Voraussetzung für diesen Betriebsmodus ist eine möglichst ebene Probenoberfläche im Abtastbereich, da sonst die Spitze zerstört werden kann, wenn es zum Kontakt von Spitze und Probe kommt.

Der *Constant Current Mode (CCM)*, also der Modus konstanten Tunnelstroms, findet dagegen Verwendung bei rauen Oberflächen. Der Regler zeichnet dabei die Topographie der Probenoberfläche infolge des konstant zu haltenden Tunnelstroms nach. Die Abtastrate ist bedingt durch die Regelung des *z*-Piezo geringer als beim CHM. Das eigentliche Messsignal ist die Regelspannung des *z*-Piezo.

### <span id="page-6-0"></span>**2.4 easyScan STM System**

Bei dem im Versuch verwendetem STM handelt es sich um ein kommerziell erhältliches Gerät. Der Aufbau des STMs ist in Abbildung [8](#page-7-0) dargestellt. Die Probe wird magnetisch am herausnehmbaren Messkopf fixiert, während die Spitze in einer Halterung am STM montiert ist. Die Halterung für die Spitze wird mit Piezokristallen in drei Raumrichtungen bewegt, dabei liegen die einzelnen Schritte im Subnanometerbereich. Die Spitze rastert die Probenoberfläche in parallelen Linien zeilenweise durch hin und her fahren ab. Die Experimente können dabei an Luft und bei Zimmertemperatur durchgeführt werden. Die Bedienung erfolgt über den PC mit Hilfe des Programms easyScan.

Die Regelung des STM erfolgt dabei mit Hilfe eines PI-Reglers. Das Regelschema ist in Abbildung [9](#page-7-1) dargestellt. Die Aufgabe des PI-Reglers besteht darin, eine bestimmte physikalische

<sup>2</sup> Die höhere Abtastrate ist möglich, da die Regelung des Piezokristalls für die *z*-Achse entfällt.

<span id="page-7-0"></span>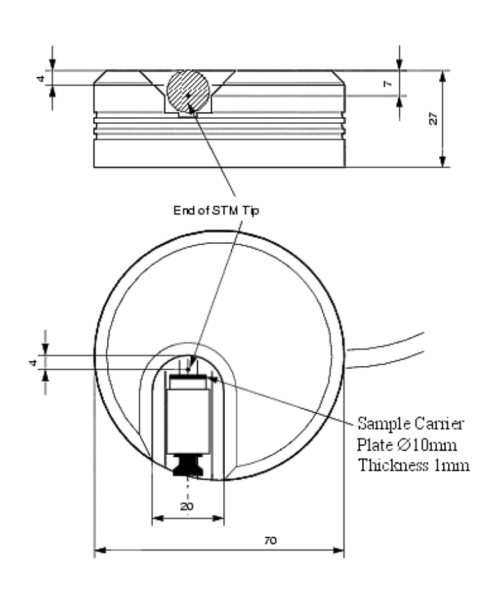

**Abbildung 8:** Skizze des easyScan-STM [\(Richter und Spanier,](#page-17-0) [2001\)](#page-17-0)

Größe *X* auf einen vorgegebenen Sollwert *W* zu bringen und dort zu halten. Dazu muss der Regler in geeigneter Weise dem Einfluss von Störungen entgegenwirken. Der Regler beeinflusst die Regelgröße *X* mit Hilfe der Stellgröße *Y* so, dass die Regelabweichung *W* − *X* möglichst klein wird. Die auf die Strecke einwirkenden Störungen werden formal durch eine Störgröße *Z* dargestellt, die der Stellgröße additiv überlagert ist. Ein solcher Regler ist im einfachsten Fall ein Verstärker, der die Regelabweichung *W*−*X* verstärkt. Wenn die Regelgröße *X* über den Sollwert *W* ansteigt, wird *W* − *X* negativ. Dadurch verkleinert sich die Stellgröße in verstärktem Maße. Diese Abnahme wirkt der angenommenen Zunahme der Regelgröße entgegen. Es liegt also Gegenkopplung vor. Die im eingeschwungenen Zustand verbleibende Regelabweichung ist umso kleiner, je höher die Verstärkung des Reglers ist. Unser Gerät arbeitet mit einem PI-Regler zur Regelung der Auslenkung des *z*-Piezos. Ein PI-Regler besteht aus einem Proportionalverstärker (linearer Verstärker) und einem dazu parallel geschalteten Integrator. Wenn man diese Verstärkung vergrößert, um eine kleinere Regelabweichung zu

#### **Input-Line Schematics**

<span id="page-7-1"></span>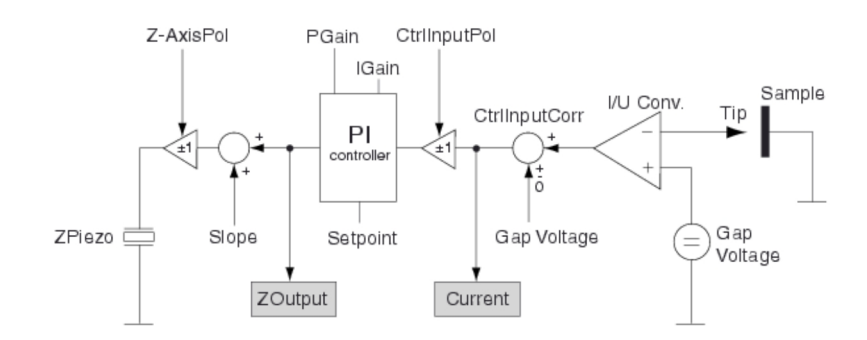

**Abbildung 9:** Regelschema des STM [\(Richter und Spanier,](#page-17-0) [2001\)](#page-17-0)

erhalten, so verschlechtert sich das Einschwingverhalten. Deshalb schaltet man parallel zu einem P-Regler einen Integrator. Dieser PI-Regler verhält sich bei tiefen Frequenzen wie ein Integrator und bei hohen Frequenzen wie ein reiner Proportionalverstärker [\(ETH Zürich,](#page-17-2) [Department of Physics,](#page-17-2) [2005\)](#page-17-2).

### <span id="page-8-0"></span>**2.5 Atomare Auflösung von Graphit**

Das Standardpräparat um atomare Auflösung mit dem STM zu erreichen ist Graphit. Graphit besteht aus parallel verlaufenden Schichten, die übereinander liegen. Die Kohlenstoffatome sind innerhalb einer Schicht in einem Honigwabenmuster angeordnet (Abbildung [10\(](#page-8-1)a)). Zwei aufeinander folgende Ebenen von Kohlenstoffatomen liegen nicht exakt übereinander – sie sind immer derart gegeneinander verschoben, dass eine Hälfte ihrer Atome im Wabenmittelpunkt der folgenden Schicht liegt, die andere Hälfte jeweils über einem Atom. Nur jede zweite Schicht liegt exakt übereinander. Hierdurch haben die Atome unterschiedliche lokale Elektronenzustandsdichten. Atome, denen ein direkter Partner fehlt, haben höhere Elektronenzustandsdichten als diejenigen mit einem direkten Partner (in Abbildung [10\(](#page-8-1)a) sind diese Atome mit zwei unterschiedlichen Farben dargestellt). Da das STM die lokale Elektronenzustandsdichte beobachtet, lässt sich die Graphitoberfläche als ein regelmäßiges Muster von hellen und dunklen Erhebungen bzw. Senken darstellen, welches – wie an Abbildung [10\(](#page-8-1)a) ersichtlich – Rautenform besitzt.

<span id="page-8-1"></span>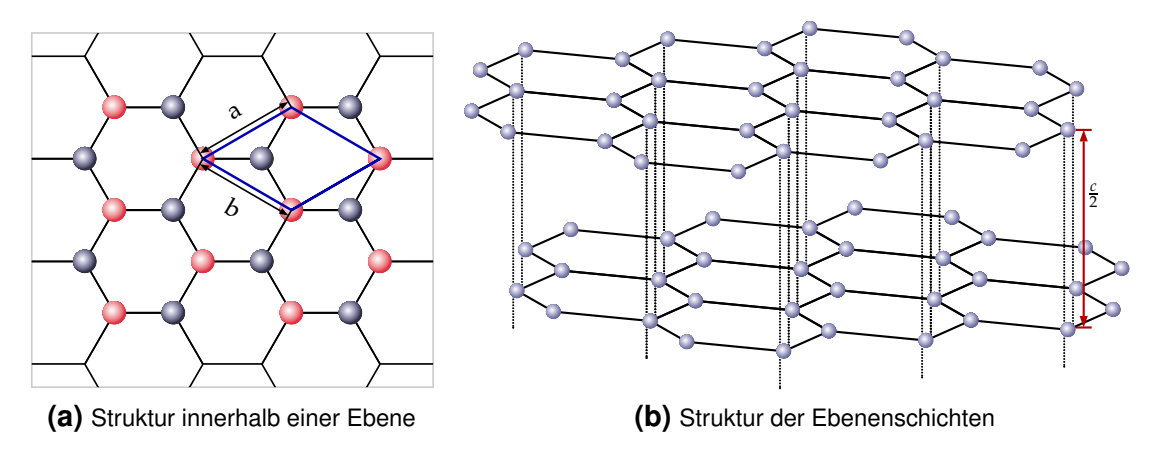

**Abbildung 10:** Struktur von Graphit

Betrachten wir eine einzige Schicht (Abbildung [10\(](#page-8-1)a)), so findet man in der Literatur eine Gitterkonstante für Graphit von *a* = *b* = 0,2464 nm – für die Gitterkonstante des Gittervektors senkrecht auf den Ebenen wird ein Wert von *c* = 0,6711 nm berichtet [\(Trucano und Chen,](#page-17-3) [1975\)](#page-17-3). Der Abstand von Schicht zu Schicht entspricht dabei ihrer Hälfte, siehe Abbildung [10\(](#page-8-1)b) – dies liegt darin begründet, da die Gittervektoren derart definiert sind, dass ein durch die Gittervektoren aufgespanntes Gitter invariant gegenüber diskreten Translationen um den Translationsvektor  $T = n_a a + n_b b + n_c c$  ist [\(Gross und Marx,](#page-17-4) [2004\)](#page-17-4). D. h., das Gitter muss bei Translation um einen Translationsvektor *T* wieder in sich selbst übergehen. Daher können beim Graphit auch nicht die direkten Verbindungen zwischen zwei Atomen innerhalb einer Ebene einen Gittervektor darstellen sondern nur die Verbindung zwischen einem Atom und dem übernächsten Atom im Gitter, vgl. Abbildung [10\(](#page-8-1)a).

Innerhalb der Schichten ist Graphit kovalent gebunden, während zwischen den Schichten lediglich van-der-Waals-Bindungen vorliegen. Entlang der Schichtebenen ist Graphit elektrisch leitfähig. Für STM wird meist hochorientierter Graphit verwendet, da dieses polykristalline Material sehr große planparallel liegende Kirstallite besitzt. Neue Schnittebenen lassen sich durch Abziehen mit Klebeband schnell und einfach präparieren.

## <span id="page-9-0"></span>**3 Versuchsbeschreibung und -durchführung**

Der Versuch besteht aus zwei Aufgabenteilen. Zunächst sollte das STM mit einem Gitter mit bekannter Gitterkonstante kalibriert werden, da die angezeigten Werte für *x*- und *y*-Achse nicht korrekt sind. Im zweiten Teil sollen die Gitterkonstanten von Graphit bestimmt werden.

Beim Arbeiten am STM ist zu beachten, dass Proben und STM immer nur mit Handschuhen berührt werden sollen, da diese andernfalls durch Fettablagerungen verschmutzt werden und die Messung stören. Sind keine guten Aufnahmen zu erzielen oder ist es zum Kontakt zwischen Probe und Spitze gekommen, so kann es notwendig sein, eine neue Spitze in das STM einzubauen (siehe Abschnitt [3.1.2\)](#page-9-3). Zusätzlich sind die Arbeitsschritte im ausliegenden Laborbuch zu dokumentieren.

### <span id="page-9-1"></span>**3.1 Beschreibung einzelner Arbeitsschritte**

### <span id="page-9-2"></span>**3.1.1 Probenpräparation**

Das Gitter für die Kalibrierung ist bereits fertig und befindet sich auf einem runden Probenhalter aus Stahl. Dieser kann mit einer Pinzette aus der Schutzverpackung entnommen und auf den magnetischen Messkopf gesetzt werden.

<span id="page-9-3"></span>Für die Messungen an Graphit steht ebenfalls eine Graphitprobe bereit, die auf einen runden Probenhalter aus Stahl befestigt ist – die Ränder der Graphitprobe sind mit dem Probenhalter mittels flüssigem Leitsilber elektrisch verbunden, da der Graphitkristall so orientiert ist, dass die Ebenen parallel zum Probenhalter ausgerichtet sind und ohne elektrischen Kontakt kein Tunnelstrom fließen könnte. Einzelne Ebenen der Graphitprobe können über ein Tesafilmstreifen vom Graphitkristall abgezogen werden. Gute und möglichst ebene Strukturen erhält man, wenn man das Tesa langsam von einer Seite abzieht. Sollte die so erhaltene Schicht schon bei der Sichtkontrolle keine gute Struktur aufweisen, so können mit dem Tesa weitere Ebenen abgezogen werden.

### **3.1.2 Spitzen schneiden**

Wie bereits in Abschnitt [2.3](#page-4-0) beschrieben, können Spitzen für das STM durch ein Reiß-Schneid-Verfahren selbst hergestellt werden. Hierfür werden eine Flachzange, ein Seitenschneider sowie eine Pinzette benötigt, die vor der Verwendung mit Isopropanol gereinigt werden. Vom bereitstehenden Pt-Ir-Draht wird ein 5 − 10 mm langes Stück abgeschnitten und mit der Flachzange etwa zur Hälfte mit der Flachzange festgehalten. Der Seitenschneider wird unter sehr spitzen Winkel angesetzt und bei kräftigem Druck des Seitenschneiders der Draht ruckartig abgerissen (siehe auch Abbildung [6\)](#page-5-1). Mit der Pinzette wird nun der Draht aus der Flachzange entnommen und in das STM eingebaut, indem man die stumpfe Seite in das kleine Loch schiebt, welches sich im flachen Bereich der zwei Golddrähte befindet. Zu beachten ist dabei, dass man die spitze Seite nicht mehr berührt. Günstig ist es, vor dem Schneiden der ersten Spitze den Einbau der Spitze in das STM mit der alten Spitze einige Male zu üben.

#### <span id="page-10-0"></span>**3.1.3 Annäherung von Probe an STM-Spitze**

Der Messkopf mit Probe wird in das STM eingesetzt (vgl. Abbildung [8\)](#page-7-0) und dieser grob per Hand an die Spitze geschoben, bis das Spiegelbild der Spitze auf der Probe sichtbar ist. Anschließend wird von einem Experimentator das Spiegelbild der Spitze auf der Probe mit einer Lupe betrachtet, während der andere Experimentator eine feinere Annäherung mit dem easyScan-Programm durchführt. Hierbei wird der Messkopf durch ein Rüttel-Piezo vor- bzw. zurückbewegt. Sind sind Spiegelbild und Spitze nahe bekommen, ohne sich dabei zu berühren, kann der automatische Annäherungsmodus durch das easyScan-Programm vorgenommen werden. Dabei sollte der Tunnelstrom etwas niedriger als in den Messungen gewählt werden (*I* ≃ 0,7 nA), um einen Zusammenstoß zwischen Spitze und Probe bei der automatischen Annäherung zu verhindern. Die LED am STM zeigt den derzeitigen Status des STM an. Hierbei bedeutet:

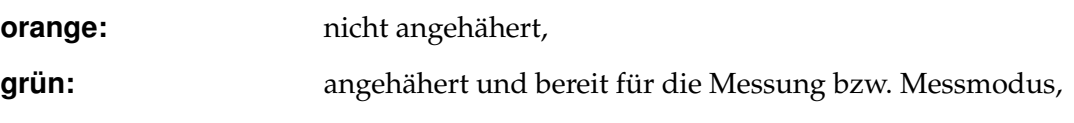

**rot:** Kontakt zwischen Spitze und Probe,

**grün-orange blinkend:** automatischer Annährerungsmodus.

<span id="page-10-1"></span>Da nur ein kleiner Bereich der Probe ausgemessen wird, kann bei einer ungünstigen Stelle, z. B. bei Defekten auf Probe, der Messkopf etwas gedreht werden, um einen anderen Bereich auf der Probe mit dem STM auszumessen. Hierzu wird, wie auch bei Wechsel der Probe, der Messkopf zunächst mit dem easyScan-Programm ein Stück zurückzufahren, um eine Kollision mit der Spitze zu verhindern. Anschließend kann der Messkopf etwas gedreht bzw. die Probe ausgewechselt und wie oben beschrieben wieder angenähert werden.

### **3.2 Kalibrierung**

Bekannt ist von dem STM, dass die angezeigten Längen der *x*- und *y*-Achse im Auswerteprogramm nicht korrekt angezeigt werden. Daher musste zunächst eine Kalibrierungsmessung durchgeführt werden, wobei ein Gitter aus Platin mit einem organischem Substrat verwendet wurde. Die Kantenlänge dieses Gitters beträgt 160 nm. Aus der gemessenen Kantenlänge kann dann der Kalibrierungsfaktor für die nachfolgenden Messungen bestimmt werden.

Die im STM vorhandene Spitze wurde zunächst verwendet. Da das Gitter bereits viele fehlerhafte Stellen aufweißt, wurden insgesamt vier Versuche benötigt, um eine Stelle zu finden, die sich für die Kalibrierungsmessung eignet. Hierfür wurde das Gitter auf den Messkopf befestigt und zunächst manuell, anschließend automatisch an die Spitze angenähert (vgl. Abbildung [3.1.3\)](#page-10-0). Zeigte die Messung eine schlechte Stelle, wurde die Probe zurückgefahren, etwas gedreht und wiederum angenähert. Zusätzlich wurde bei einer guten Position versucht, durch Veränderung der Messparameter wie die des PI-Reglers eine Verbesserung der Aufnahme zu erreichen.

In Abbildung [11](#page-11-0) sind zwei Aufnahmen des Gitters dargestellt. Teilabbildung (a) zeigt eine Aufnahme an einer ungünstigen Position – hier ist ein größeres Loch im Gitter zu erkennen, wahrscheinlich hervorgerufen durch einen Zusammenstoß der Probe mit der Spitze. Teilabbildung (b) zeigt eine günstige Stelle für die Kalibrierungsmessung – hier sind deutlich die Gitterlinien zu erkennen. Auffällig bei dieser Aufnahme ist das Fehlen einer kompletten Gitterlinie in diesem Bereich, was jedoch die Kalibrierungsmessung nicht stört und wir diese Position für die Kalibrierungsmessung verwendet haben.

An verschiedenen Positionen wurde anschließend mit dem Längenmeßtool des Programms die Kantenlänge bestimmt. Dabei wurde über mehrere Kanten *n* gemessen, um den Fehler

<span id="page-11-0"></span>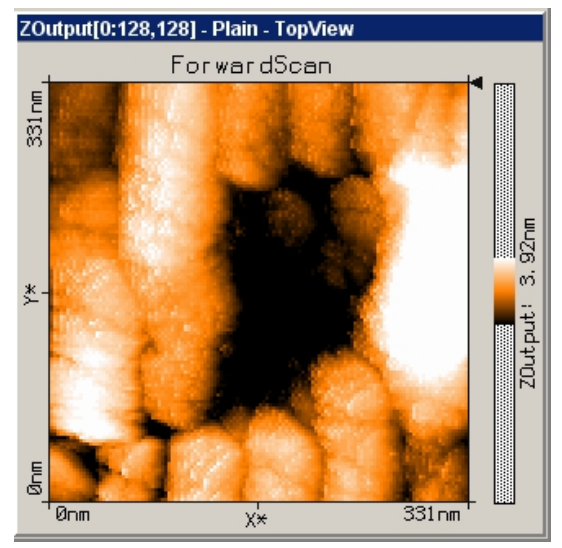

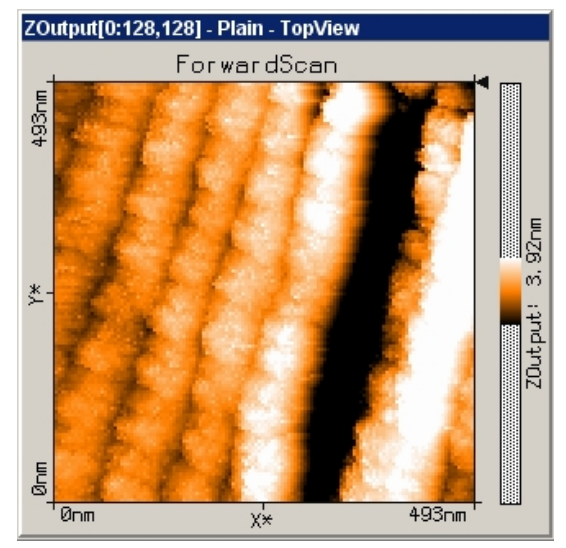

**(a)** Position mit starkem Gitterdefekt **(b)** Gute Position für die Kalibrierung

**Abbildung 11:** Aufnahmen des Gitters für die Kalibrierung

<span id="page-12-1"></span>

| $\mathbf{1}$   | $\boldsymbol{n}$ | $l$ [nm] | $g$ [nm] |                |                           |             |  |
|----------------|------------------|----------|----------|----------------|---------------------------|-------------|--|
|                |                  |          |          |                |                           | ScanRange:  |  |
| $\mathbf{1}$   | $\overline{4}$   | 256      | 64       |                |                           | Time/Line:  |  |
| $\overline{2}$ | 3                | 197      | 65,7     | i              | $\alpha$ [ <sup>o</sup> ] | Resolution: |  |
| 3              | 6                | 380      | 63,3     | $\mathbf{1}$   | 89,2                      | XSlope:     |  |
| $\overline{4}$ | 4                | 246      | 61,5     | $\overline{2}$ | 90,5                      | YSlope:     |  |
| 5              | 6                | 381      | 63,5     |                |                           | Rotation:   |  |
| 6              | 3                | 206      | 68,7     | 3              | 90,3                      |             |  |
| 7              | 3                | 203      | 67,7     | $\overline{4}$ | 88,4                      | GapVoltage: |  |
|                |                  |          |          | 5              | 88,9                      | SetPoint:   |  |
| 8              | $\overline{2}$   | 129      | 64,5     |                |                           | I-Gain:     |  |
| 9              | 3                | 201      | 67       |                |                           | P-Gain:     |  |
| 10             | 6                | 383      | 63,8     |                |                           |             |  |

**Tabelle 1:** Meßwerte Kanten-**Tabelle 2:** Meßwerte **Tabelle 3:** Einstellungen für die länge Winkelverzerrung Messung der Kantenlänge

zu verringern – siehe Tabelle [1.](#page-12-1) Die verwendeten Einstellungen, mit der Abbildung [11](#page-11-0) (b) aufgenommen wurde, sind in Tabelle [3](#page-12-1) aufgeführt.

Zusätzlich wurde mit dem Winkelmeßtool überprüft, ob unterschiedliche Skalierungsfaktoren in *x*- und *y*-Richtung vorliegen, was nach Aussage des Betreuers bei diesem Aufbau nicht vorliegt. Dies konnte durch unsere Messungen bestätigt werden (siehe Tabelle [2\)](#page-12-1) – die bestimmten Winkel des Gitters liegen, im Rahmen der Messungenauigkeit, bei 90°.

Aus den bestimmten Längen *l* über die Kantenzahl *n* kann die Kantenlänge über *g* = *l*/*n* bestimmt werden, die berechneten Werte sind mit in Tabelle [1](#page-12-1) aufgeführt. Als mittlere Kantenlänge erhält man  $\bar{g} = (65.0 \pm 2.2)$  nm – damit folgt für den Korrekturfaktor *f* (mit der bekannten Kantenlänge *g* ′ = 160 nm):

$$
f = \frac{g'}{\bar{g}} = 2,46 \pm 0,08 = 2,46 \cdot (1 \pm 3\%)
$$

### <span id="page-12-0"></span>**3.3 Stufenkanten von Graphit**

Um die Stufenkanten von Graphit zu bestimmen wurde das Gitter durch eine Graphitprobe ausgetauscht. Die Graphitprobe wurde vor dem Einbau wie in Abschnitt [3.1.1](#page-9-2) beschrieben präpariert. Anschließend wurde die Probe in das STM eingebaut und die Annäherung durchgeführt.

Die in Abbildung [12\(](#page-13-0)a) gezeigte Aufnahme von Graphit mit zwei Stufenkanten konnte bereits beim zweiten Versuch aufgenommen werden. Durch Auswahl des LineView-Tools konnte dann an verschiedenen Positionen der Stufenkanten eine Linie über dieselbe ausgewählt und angezeigt werden. In diesem LineView-Fenster konnte anschließend die Stufenhöhe mittels dem Distanz-Tool bestimmt werden, siehe Abbildung [12\(](#page-13-0)b). Die erhaltenen Werte sind in

<span id="page-13-0"></span>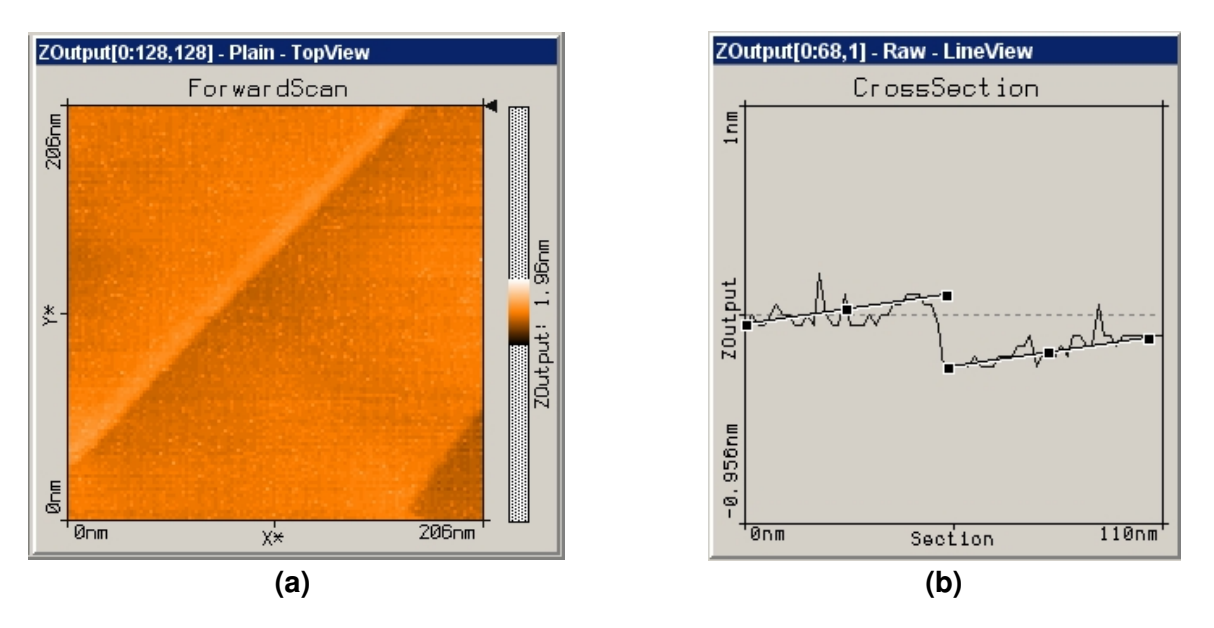

**Abbildung 12:** Aufnahme von Stufenkanten bei Graphit

Tabelle [4](#page-13-1) aufgeführt, wobei die Spalte *o* kennzeichnet, ob diese Werte von der oberen (o) oder unteren (u) Kante bestimmt wurden, die verwendeten Einstellungen sind in Tabelle [5](#page-13-1) aufgeführt.

Die Messungen *i* = 6,7,8 zeigen einen wesentlich kleineren Wert für die Stufenhöhe. Grund hierfür könnte eine fehlerhafte Positionierung der Linien beim Distanztool sein – für die weitere Betrachtung wurden diese deshalb nicht berücksichtigt. Somit verbleiben für die Bestimmung

<span id="page-13-1"></span>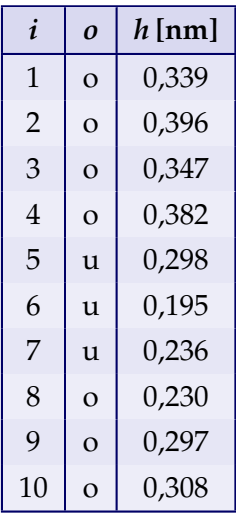

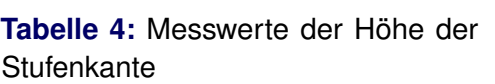

| ScanRange:  | $206 \,\mathrm{nm}$ |  |  |
|-------------|---------------------|--|--|
| Time/Line:  | 0.16s               |  |  |
| Resolution: | 128 Points/Line     |  |  |
| XSlope:     | $-0,5$              |  |  |
| YSlope:     | Ω°                  |  |  |
| Rotation:   | $0^{\circ}$         |  |  |
| GapVoltage: | 1V                  |  |  |
| SetPoint:   | 0,995 nA            |  |  |
| I-Gain:     | 10                  |  |  |
| $P-Gain$ :  | 10                  |  |  |

**Tabelle 5:** Einstellungen für die Messung der Stufenkantenhöhe

der Stufenhöhe noch sieben Meßwerte, als Mittelwert erhält man:

$$
\bar{h} = (0.34 \pm 0.04) \,\mathrm{nm} \tag{3.1}
$$

Wie aus Abbildung [10\(](#page-8-1)b) ersichtlich ist die bestimmte Stufenkante der Abstand zwischen zwei Graphitschichten. Die Gitterkonstante ist per Definition der Abstand, nachdem der Kristall in sich selbst übergeht – dies erfolgt beim Graphit jedoch erst nach zwei Schichten, so dass die Stufenkantenhöhe gerade der halben Gitterkonstante *c* entspricht. Man erhält für die Gitterkonstante *c* somit einen Wert von

$$
c = 2\bar{h} = (0.68 \pm 0.08) \,\mathrm{nm} = 0.68 \,\mathrm{nm} \cdot (1 \pm 12\%)
$$

Vergleich mit dem Literaturwert von *c* = 0,6711 nm [\(Trucano und Chen,](#page-17-3) [1975\)](#page-17-3) zeigt, dass die Gitterkonstante mit diesem Verfahren gut bestimmt werden kann und übereinstimmen $^3\!$ 

Anzumerken sei noch, dass in *z*-Richtung keine Kalibrierung vorgenommen werden mußte, da in dieser Richtung die korrekten Werte angezeigt werden.

#### <span id="page-14-0"></span>**3.4 Bestimmung der Gitterkonstanten von Graphit**

Entsprechende Aufnahmen mit atomarer Auflösung zu erhalten gestaltete sich bei uns schwierig. An den ersten beiden gewählten Messpositionen erhielt wird keine guten Bilder auf atomarer Skala, hier waren vermehrt Streifen zu erkennen, die auf einen Defekt der Spitze hindeuteten. Daher wurde die Spitze wie in Abschnitt [3.1.2](#page-9-3) beschrieben ausgewechselt. Das nachfolgende Bild zeigte Doppelstreifen, die beim Abrastern der Fläche sich mit der Rasterrichtung unterschiedlich darstellten. Dies deutet darauf hin, das die Spitze zu lang ist und hierdurch Eigenschwingungen der Spitze zu diesem Effekt führten. Die Spitze wurde ausgebaut und etwas gekürzt.

Danach wurden mehrfach Versuche vorgenommen, eine Annäherung der Probe an die Spitze durchzuführen, die nicht erfolgreich verliefen. Im Folgenden wurde die Spitze mehrfach erneuert, die Graphitprobe präpariert und immer wieder versucht, die Probe anzunähern. Es zeigt sich, das teilweise die Annäherung des Messkopfes durch die elektronische Annäherung nicht stattfand – diese erfolgte teilweise nur dann, wenn man die elektronische Annäherung manuell schnell durchführte. Versucht wurde auch, ob dies an einer Verunreinigung des Messkopfes liegt – dieser wurde mit Isopropanol gereinigt, um mögliche Fettablagerungen zu entfernen, die ein Vorschieben des Messkopfes durch den Rüttelpiezo behindern. Nach weiteren mehrfachen Versuchen gelang dann die Annäherung (bei einer Schrittweite für den automatischen Modus von 90%), jedoch war das Bild stark verrauscht. Die Graphitprobe wurde noch einmal neu präpariert und eine neue Spitze angefertigt. Nach mehrfachen Annäherungsversuchen konnten dann die in Abschnitt [13](#page-15-0) dargestellten Aufnahmen gemacht werden. Hierfür mußte, um diese atomare Auflösung zu erhalten, die Scanzeit wesentlich kleiner gewählt werden.

Zu erkennen ist ein rautenförmiges Muster von hellen Punkten, dies sind die Kohlenstoffatome in der obersten Graphitgitterebene, die keinen Partner in der zweiten Ebene besitzten

<sup>&</sup>lt;sup>3</sup> Ohne Streichung der drei Messwerte  $i = 6.7,8$  erhält man  $\bar{h} = (0.30 \pm 0.07)$  nm und damit  $c = (0.60 \pm 0.14)$  nm, wobei dieser Wert innerhalb des Toleranzbereiches ebenfalls mit dem Literaturwert übereinstimmt.

<span id="page-15-0"></span>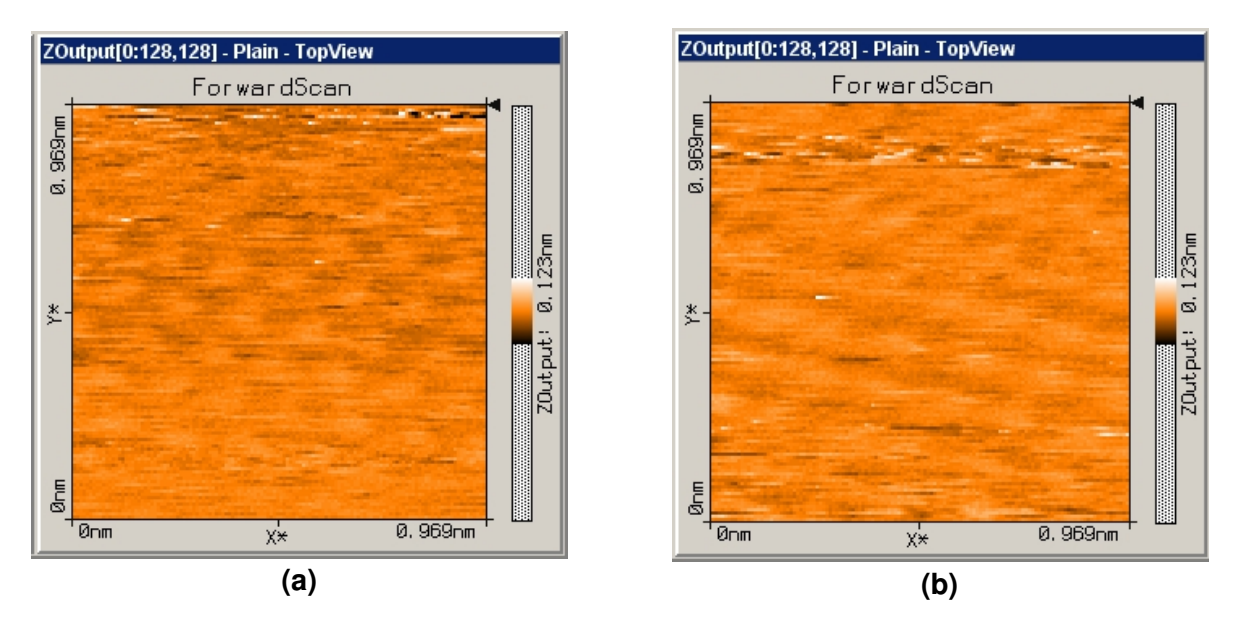

**Abbildung 13:** Aufnahmen von Graphit für die Bestimmung der Gitterkonstanten *a*

(vgl. Abschnitt [2.5](#page-8-0) und Abbildung [10\(](#page-8-1)a)). Für die Bestimmung der Gitterkonstanten *a* wurde nur die erste Aufnahme (Abbildung [13\(](#page-15-0)a)) verwendet, da hier die Struktur deutlicher zu erkennen ist als bei Abbildung [13\(](#page-15-0)b). Mit dem Längenmeßtool wurde nun an verschiedenen Stellen die Distanzen zwischen den hellen Punkten bestimmt, wobei jeweils über zwei oder drei Kanten die Länge bestimmt wurde. Die erhaltenen Messwerte sind in Tabelle [6](#page-15-1) aufgeführt, die verwendeten Einstellungen, mit denen beide Aufnahmen durchgeführt wurden, sind in Tabelle [7](#page-15-1) festgehalten.

<span id="page-15-1"></span>

| i              | n              | $l$ [nm] | $g$ [nm] |
|----------------|----------------|----------|----------|
| 1              | $\overline{2}$ | 0,296    | 0,1480   |
| $\overline{2}$ | $\overline{2}$ | 0,283    | 0,1415   |
| 3              | 3              | 0,439    | 0,1463   |
| 4              | 3              | 0,430    | 0,1433   |
| 5              | $\overline{2}$ | 0,238    | 0,1190   |
| 6              | 2              | 0,246    | 0,1230   |
| 7              | $\overline{2}$ | 0,282    | 0,1410   |
| 8              | $\overline{2}$ | 0,249    | 0,1245   |

**Tabelle 6:** Meßwerte zur Graphitgitterkonstanten

| ScanRange:  | 0,969 nm        |  |  |
|-------------|-----------------|--|--|
| Time/Line:  | 0,0688s         |  |  |
| Resolution: | 128 Points/Line |  |  |
| XSlope:     | $-0,5$          |  |  |
| YSlope:     | $0^{\circ}$     |  |  |
| Rotation:   | $0^{\circ}$     |  |  |
| GapVoltage: | 1 <sub>V</sub>  |  |  |
| SetPoint:   | 0,995 nA        |  |  |
| I-Gain:     | 10              |  |  |
| $P-Gain$ :  | 10              |  |  |

**Tabelle 7:** Einstellungen für die Messung der Graphitgitterkonstanten

Aus den bestimmten Längen *l* über die Kantenzahl *n* kann die Kantenlänge über *g* = *l*/*n* bestimmt werden, die berechneten Werte sind mit in Tabelle [6](#page-15-1) aufgeführt. Als mittlere Kantenlänge erhält man  $\bar{g} = (0.136 \pm 0.012)$  nm – mit dem in Abschnitt [3.2](#page-10-1) bestimmten Kalibrierungsfaktor *f* = 2,46 ± 0,08 erhält man für die Gitterkonstante in der Ebene (Gitterkonstante *a*, vgl. Abbildung [10\(](#page-8-1)a)):

 $a = f \cdot \bar{g} = (0.33 \pm 0.03)$  nm =  $0.33$  nm  $\cdot (1 \pm 9\%)$ 

Dieser Wert weicht nun deutlich vom Literaturwert für die Gitterkonstante *a* ab (0,2464 nm bei [Trucano und Chen](#page-17-3) [\(1975\)](#page-17-3)). Betrachtet man die Abbildung [13,](#page-15-0) so fällt auf, dass die hellen Punkte nicht scharf sind, so dass hier bereits bei der Längenbestimmung zwischen zwei dieser hellen Punkte größere Fehler bei der Längenbestimmung entstehen können – hier ist zu vermuten, das die Längen immer etwas zu lang bestimmt wurden und den größten negativen Einfluß auf die Genauigkeit darstellt. Eine zusätzliche Fehlerquelle ist die verwendete Auflösung, die nur ∼ 0,02 nm beträgt (unter Berücksichtigung des Korrekturfaktors).

### <span id="page-16-0"></span>**4 Fazit**

Der Versuch *STM* zeigte, das man auch ohne großem technischen Aufwand – d. h. ohne die Notwendigkeit, die Messungen im Vakuum durchzuführen oder Gerät und Probe auf kryogene Temperaturen zu kühlen – bereits Strukturen darstellen kann, die im Subnanometerbereich – also atomare Strukturen – liegen. Demgegenüber zeigten sich Probleme bei der Versuchsdurchführung, die zunächst nicht offensichtlich und auch nicht erwartet waren. Die Eruierung dieses Problems – das Nichtvorschieben des Messkopfes durch den Rüttelpiezo – benötigte mit die längste Zeit im ganzen Versuchsablauf und zeigte mögliche Probleme, die auch bei verhältnismäßig einfachen Aufbauten entstehen können.

Für Graphit konnten im Rahmen dieses Versuches die beiden Gitterkonstanten *a* = *b* = (0,33 ± 0,03) nm und *c* = (0,68 ± 0,08) nm bestimmt werden, wobei der zweite Wert (*c*) sehr gut mit dem Literaturwert übereinstimmt, der erste (*a*) eine stärkere Abweichung aufweißt und zu groß bestimmt wurde.

# **Literatur**

- <span id="page-17-2"></span>ETH Zürich, Department of Physics. Versuchsanleitung Physikalisches Praktikum für Vorgerückte, Rastertunnelmikroskop II, 2005. URL [http://www.phys.ethz.ch/phys/students/](http://www.phys.ethz.ch/phys/students/bachelor/vp/VP-Expliste/RTM_neu.pdf) [bachelor/vp/VP-Expliste/RTM\\_neu.pdf](http://www.phys.ethz.ch/phys/students/bachelor/vp/VP-Expliste/RTM_neu.pdf).
- <span id="page-17-4"></span>Rudolf Gross und Achim Marx. Festkörperphysik. Vorlesungsskript zur Vorlesung im WS 2004/2005, Walther-Meissner-Institut. Lehrstuhl für Technische Physik. Garching., 2004.
- <span id="page-17-0"></span>Mirja Richter und Felix Spanier. F-Praktikum Physik: 508 STM. Versuchsanleitung, Institut für Experimentalphysik IV, AG Oberflächen, Ruhr-Universität Bochum, 2001.
- <span id="page-17-3"></span>Peter Trucano und Ruey Chen. Structure of graphite by neutron diffraction. *Nature*, 258: 136–137, 1975. DOI: 10.1038/258136a0.
- <span id="page-17-1"></span>Wikipedia. Rastertunnelmikroskop — Wikipedia, Die freie Enzyklopädie, 2009. URL [http://](http://de.wikipedia.org/w/index.php?title=Rastertunnelmikroskop&oldid=60090768) [de.wikipedia.org/w/index.php?title=Rastertunnelmikroskop&oldid=60090768](http://de.wikipedia.org/w/index.php?title=Rastertunnelmikroskop&oldid=60090768). [Online; Stand 1. Juni 2009].

#### **Liste der Versionen**

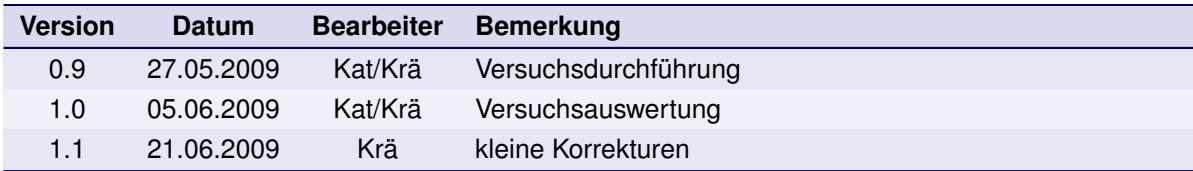